## **Conditions and Line Following**

- Using "if" and "else"
- Color Sensor
- Color Decoder
- Following lines

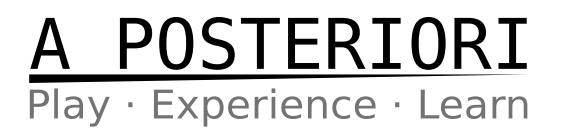

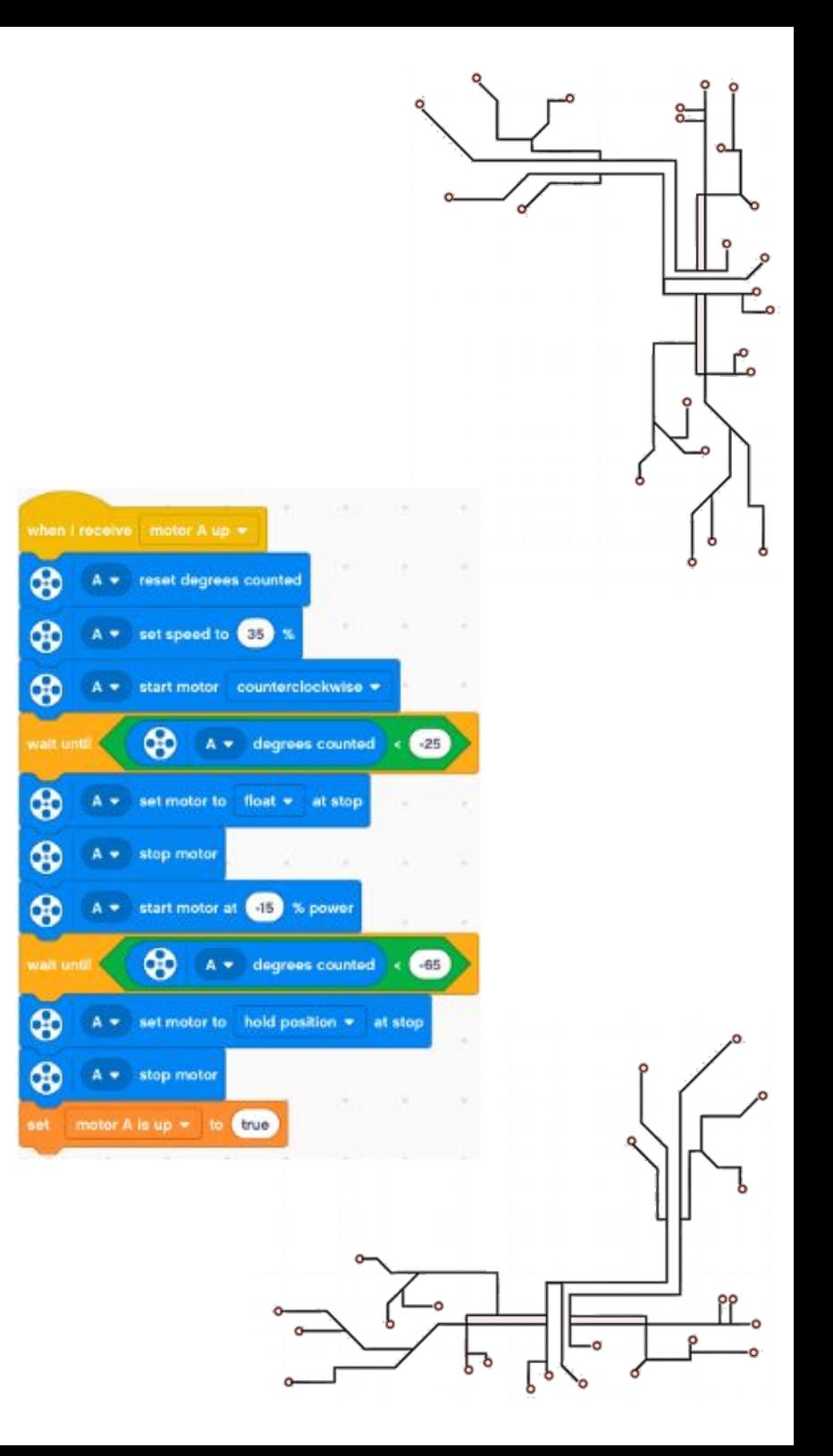

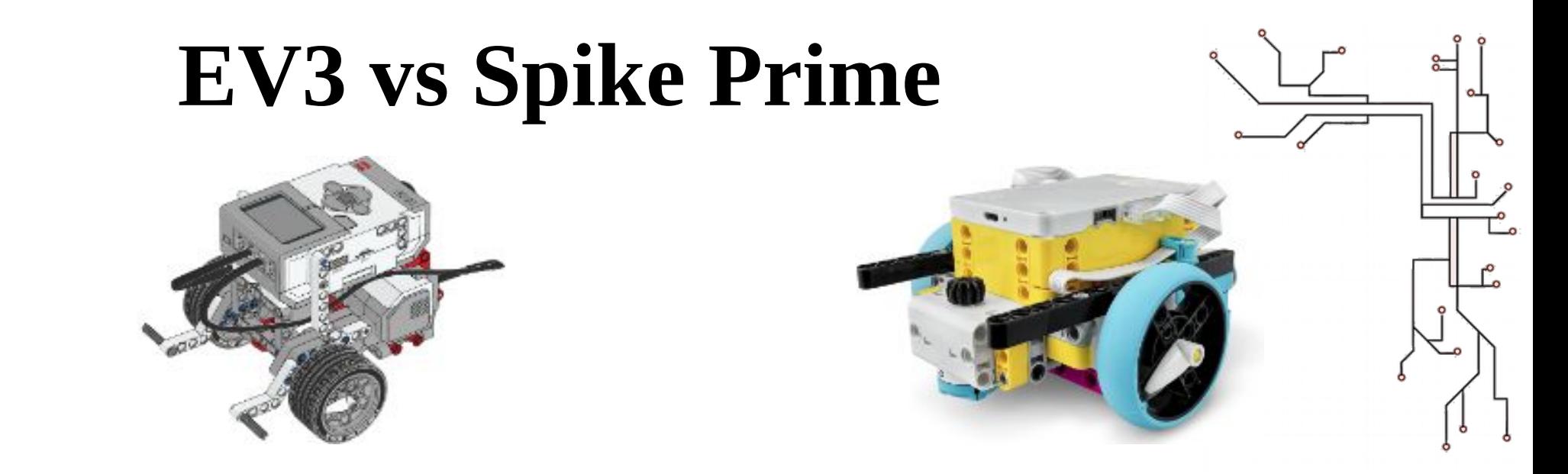

- We'll be using the EV3 Classroom software for demonstration
- Programming blocks in Spike Prime are not exactly the same, but are very similar
- I'm sure you'll figure it out! Let us know if you need help.

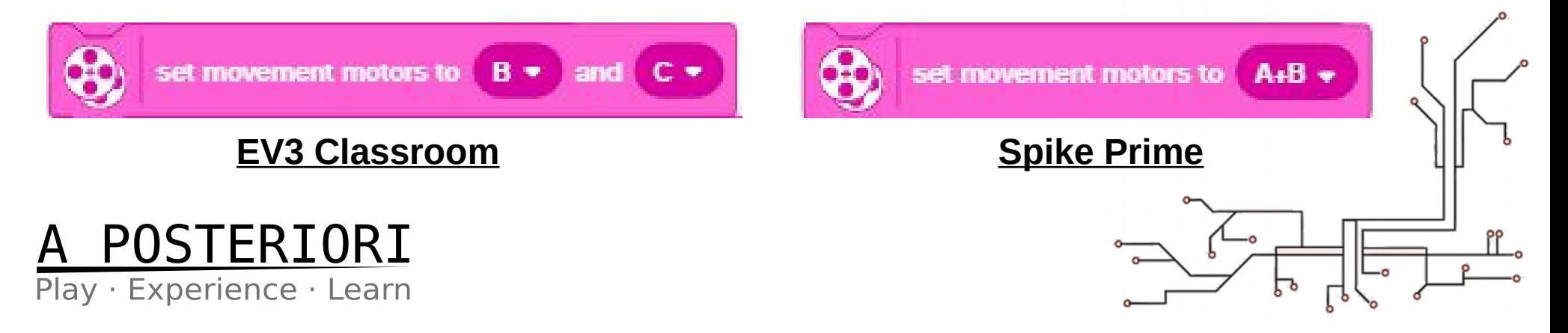

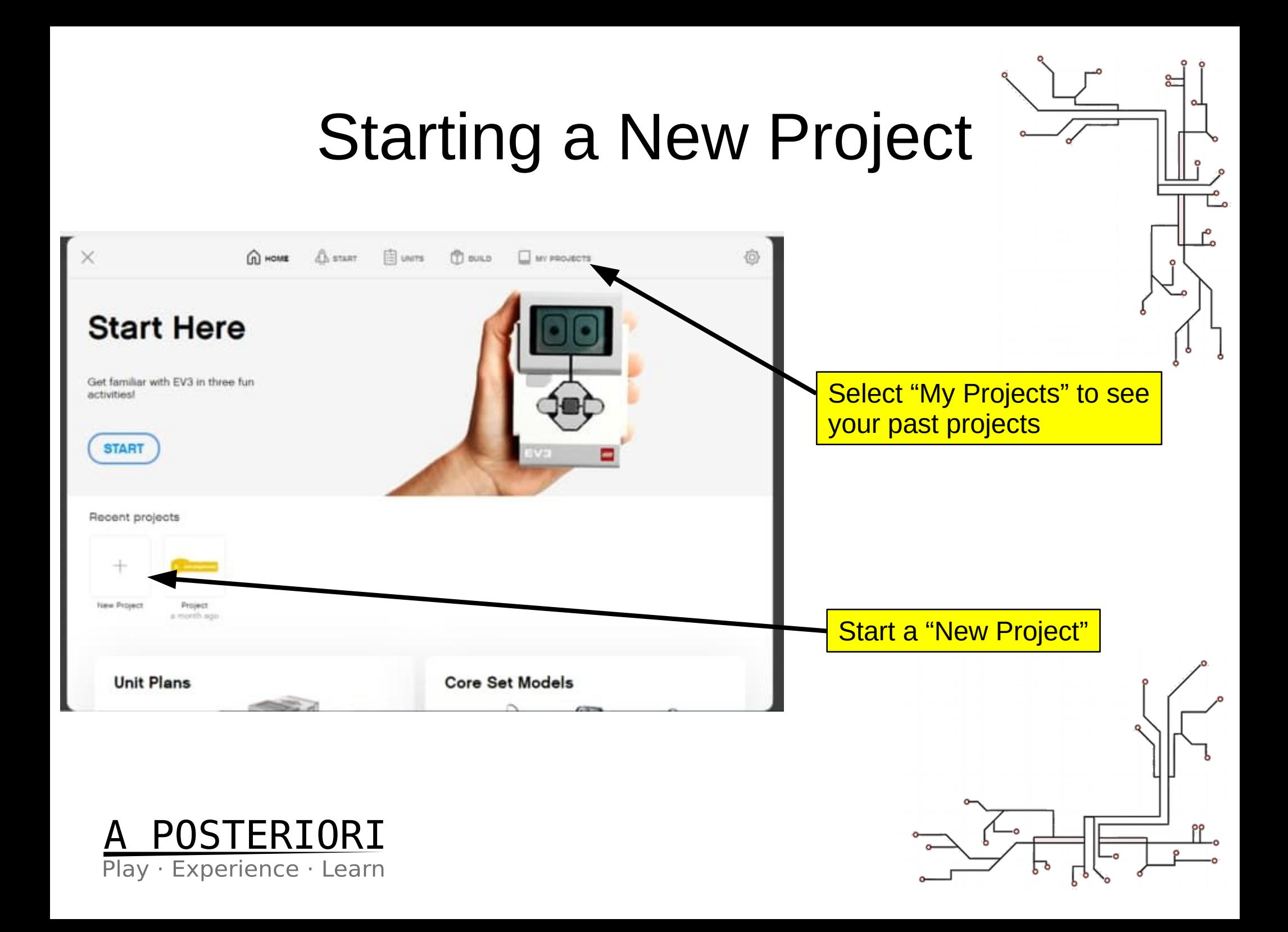

#### "if" and "else"  $P$ IFGO® File Help ്ച m<sup>-</sup> This space is for the condition MOTORS MOVEMENT "if" the "condition" is true, if then then do this... **DISPLAY** else "else" do this...SOUND EVENT CONTRO Find it under "Control" **SENSORS OPERATORS VARIABLES** ERIORI Play · Experience · Learn

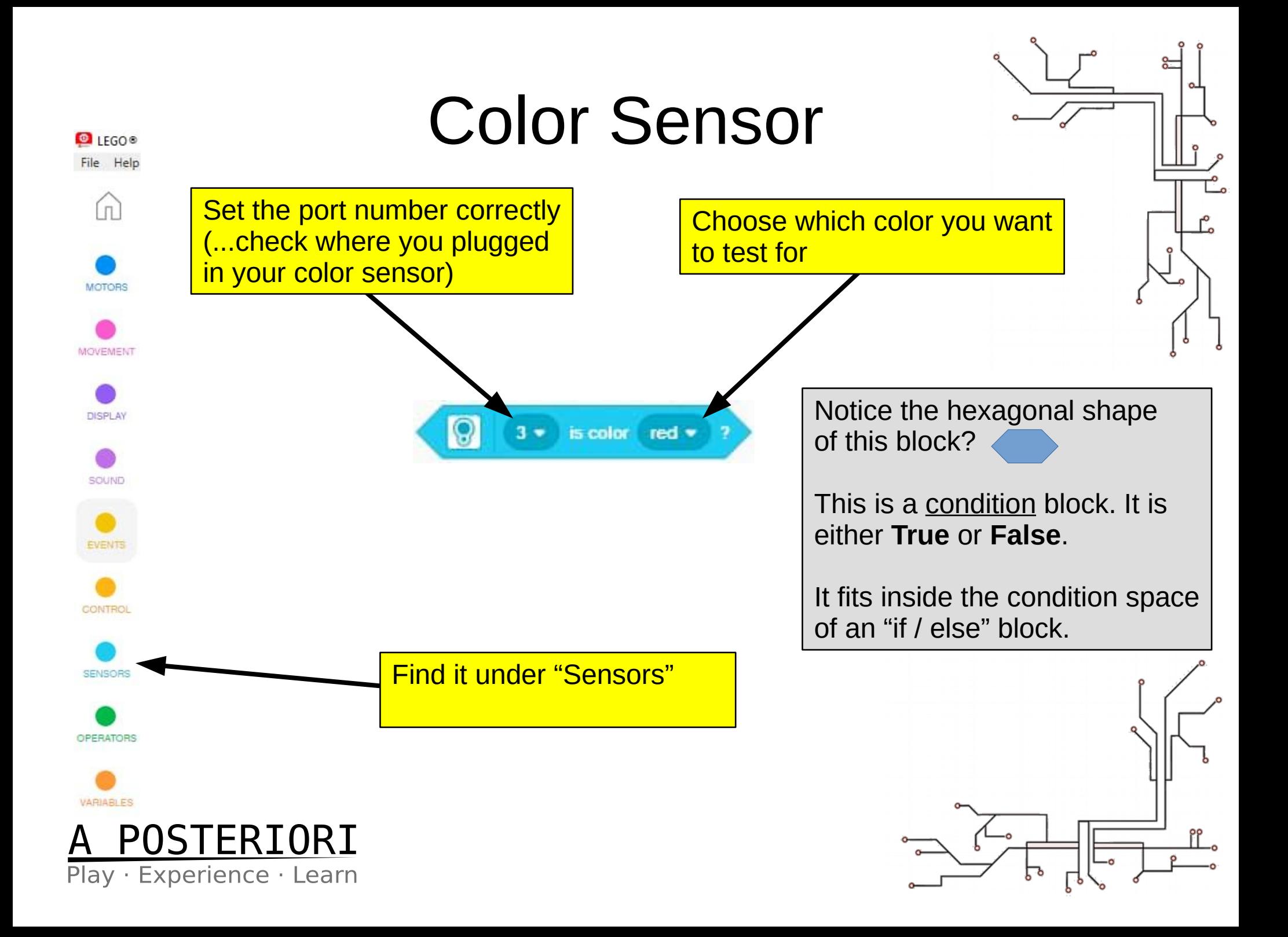

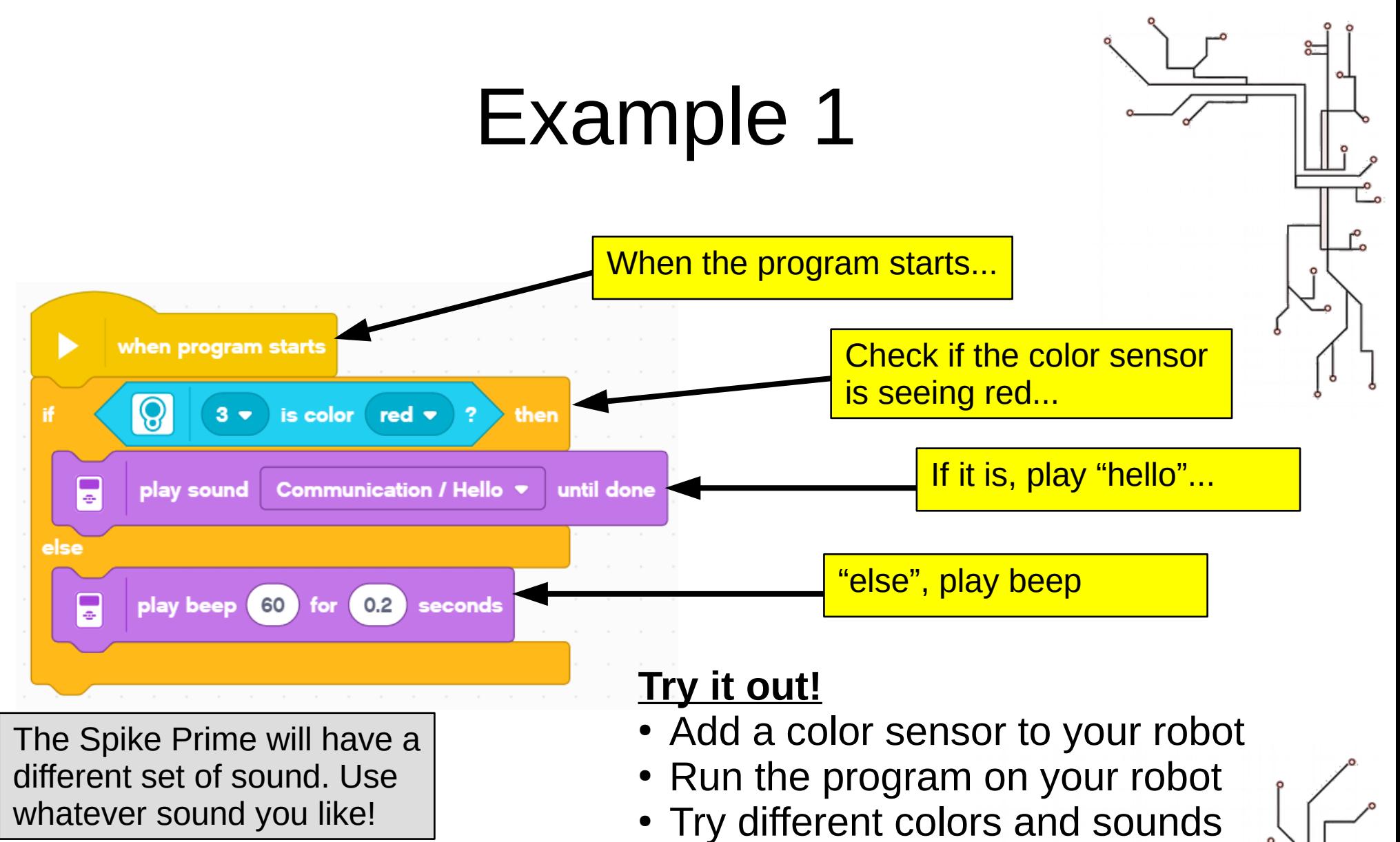

• What did you observe?

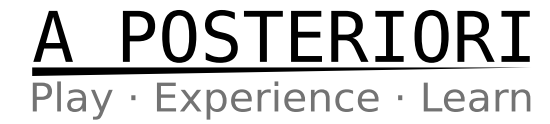

#### Example 2 When the program starts... when program starts Check if the color sensor is seeing red...  $\overline{\odot}$ is color  $\epsilon$  red  $\bullet$  $3$ if then If it is, play "hello"... G play sound Communication / Hello \* until done else Check if the color sensor is seeing blue...  $| 0 |$  $3$ blue  $\blacktriangledown$ is color if then If it is, play "Woof!"... G Animals / Dog bark 1 ▼ until done play sound else "else", play beep F play beep 60 for  $($  0.2 seconds You can combine "if / else" to check for multiple conditions

**Try it out!**

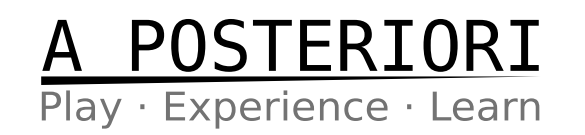

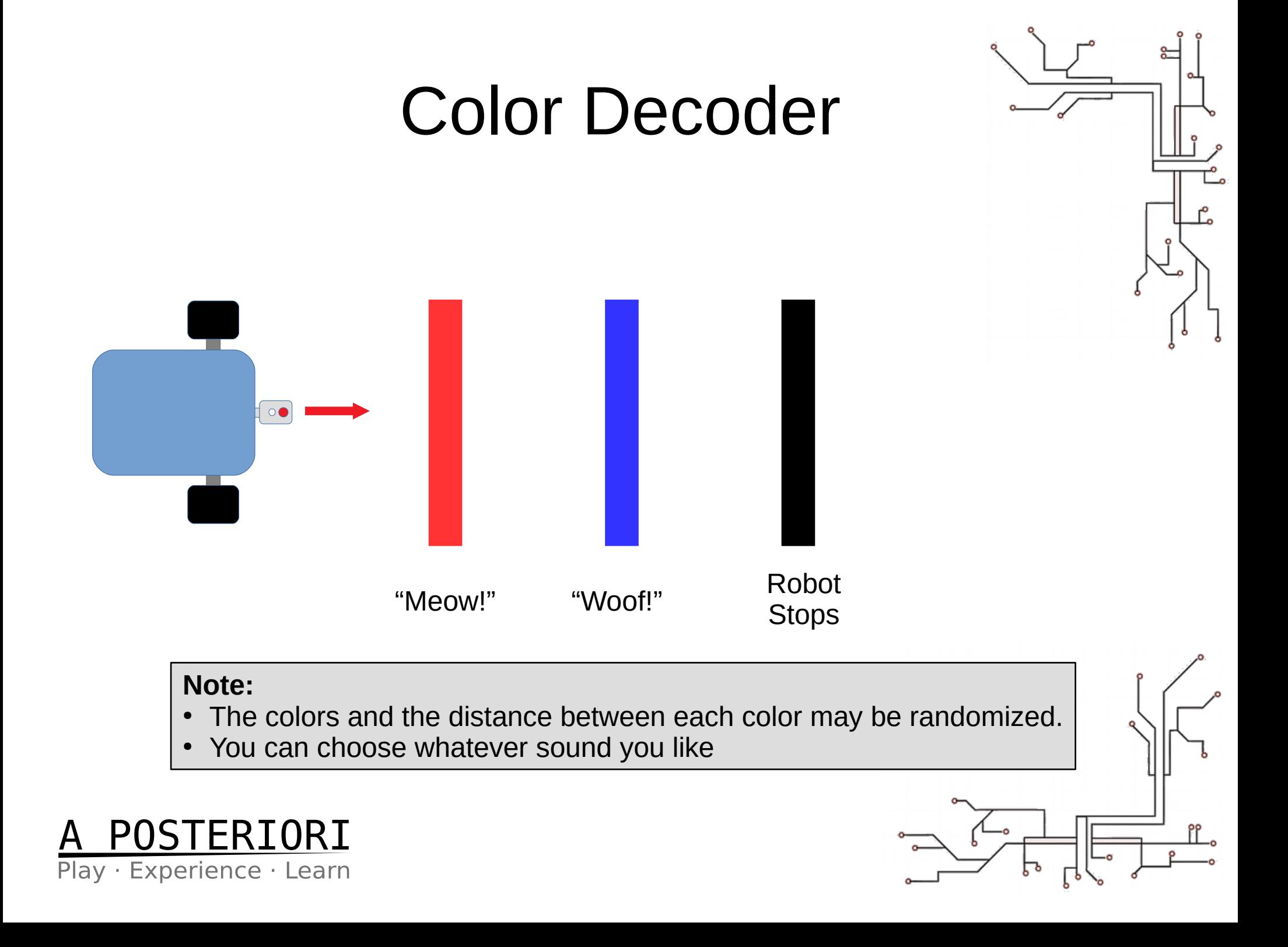

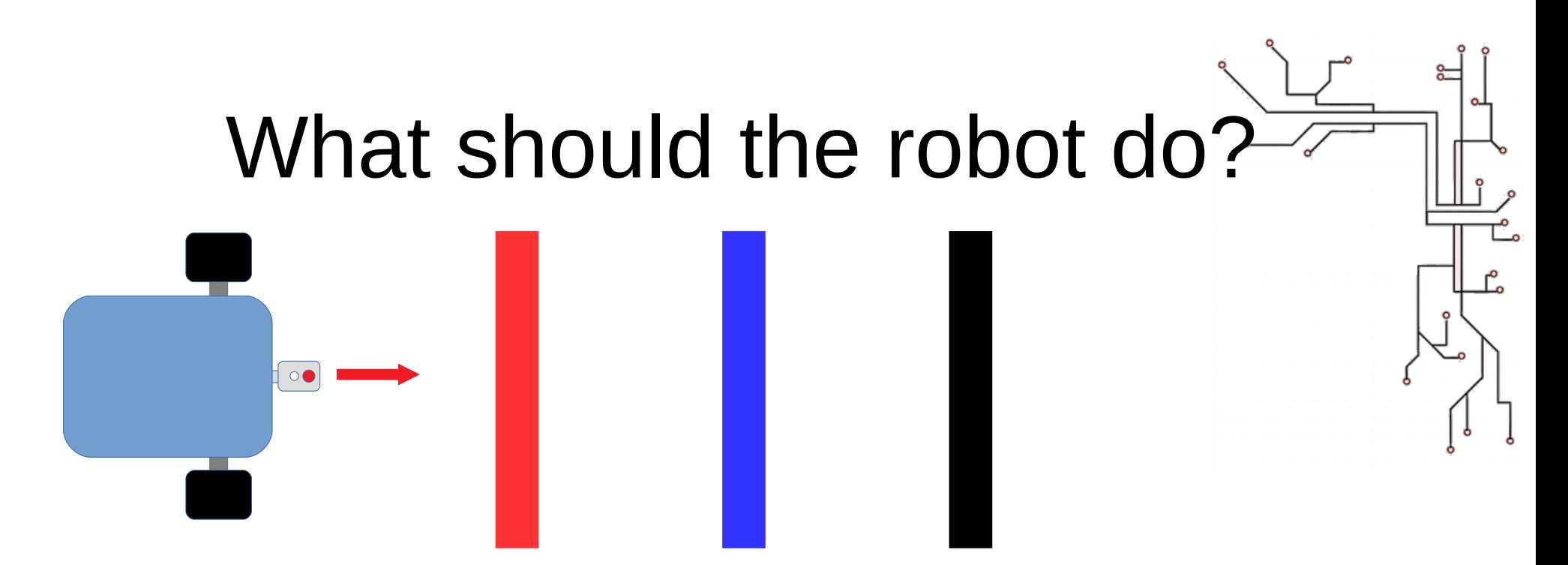

- If it sees red, play "meow"
- If it sees blue, play "woof"
- If it sees black, stop
- Otherwise, it should move forward
- **Important**: It should keep repeating these!

Play · Experience · Learn

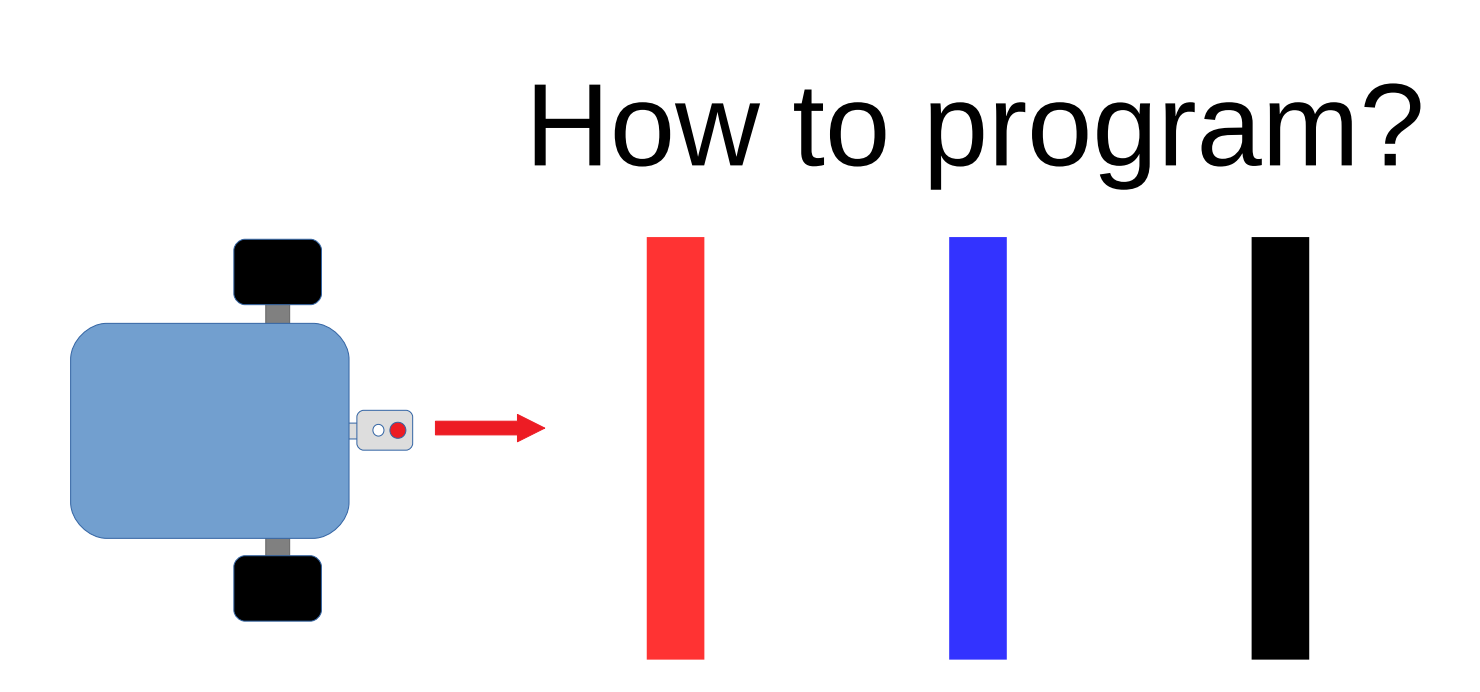

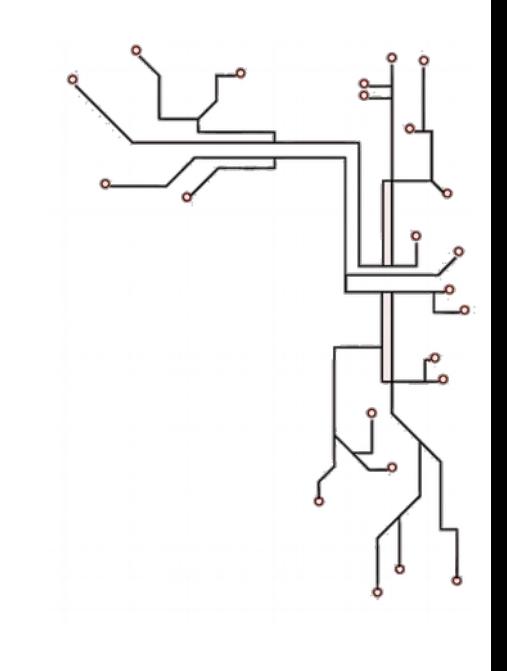

- Let's think about it...
	- Many conditions (eg. red, blue, black)
		- Need to use multiple "if / else"
	- Need to keep checking the color
		- Need to use a loop

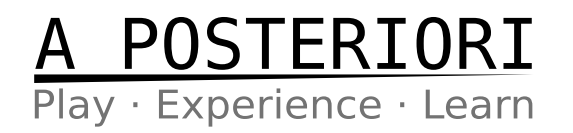

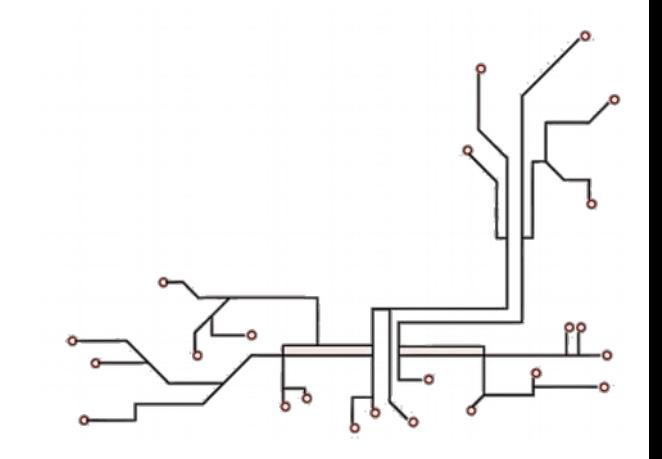

# Color Decoder

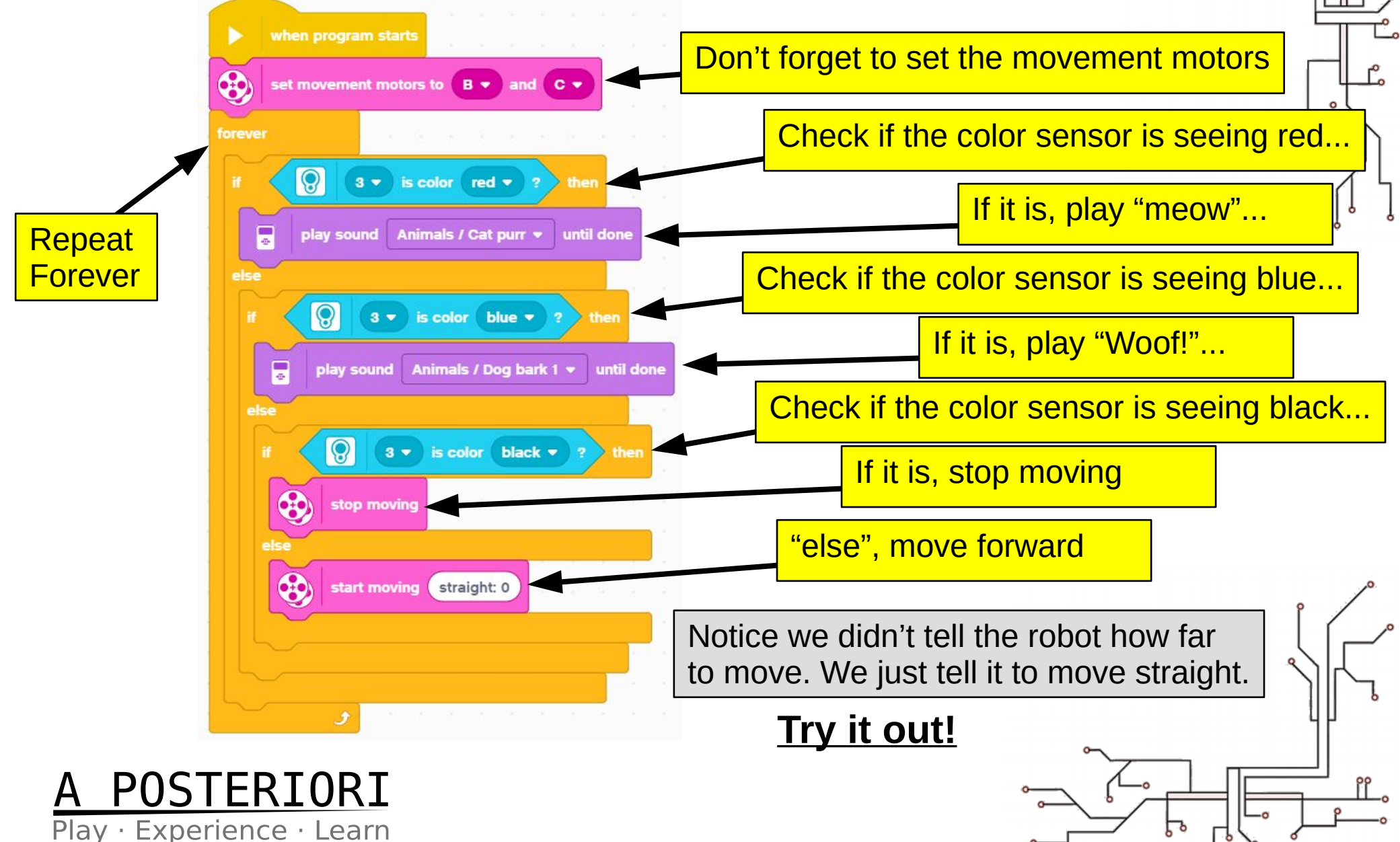

# Line Following

- Commonly used to guide robots
- Uses color sensor and "if / else"

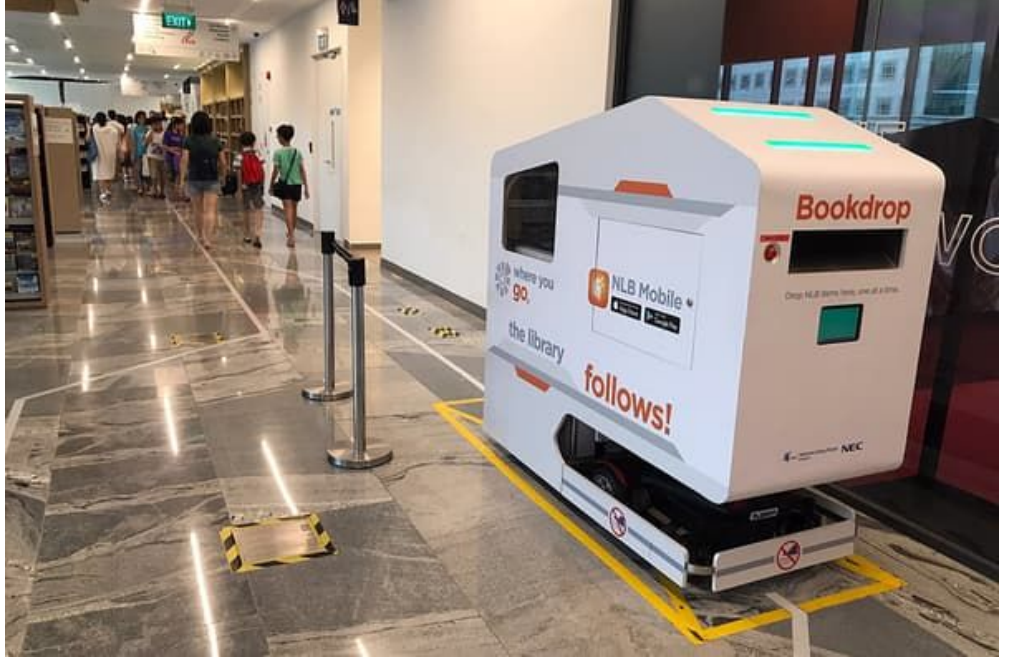

Line following book drop robot in Tampines Library

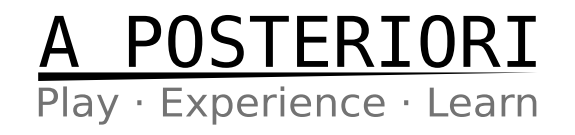

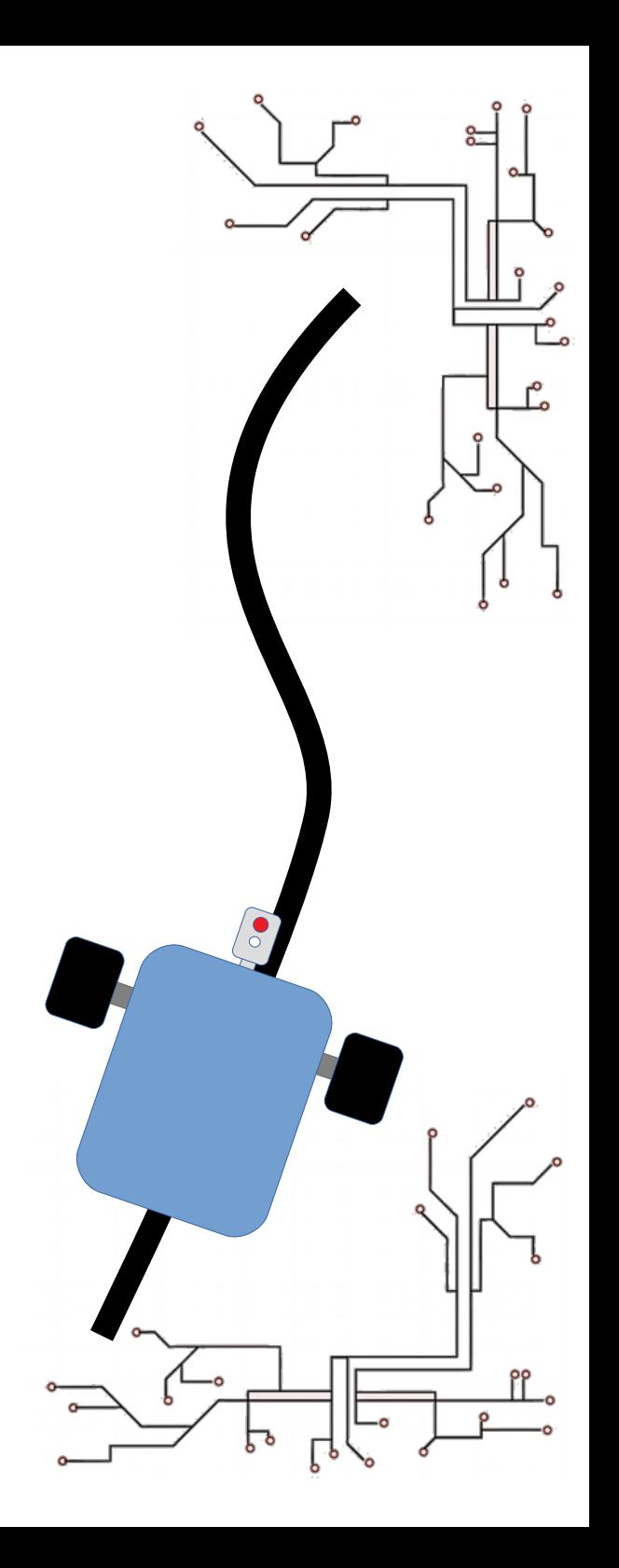

# Line Following

• Trick: The robot doesn't follow the center of the line, it follows the **edge** of the line

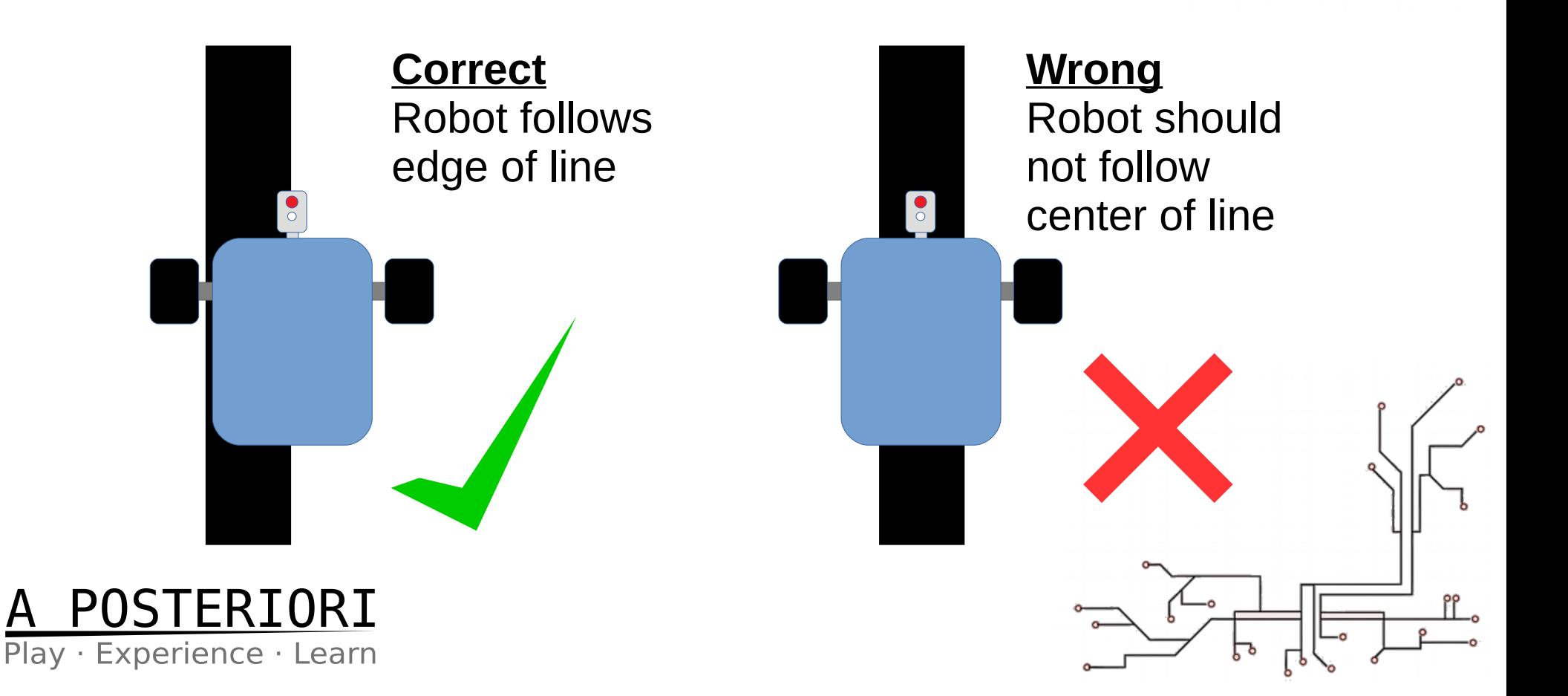

## Line Following

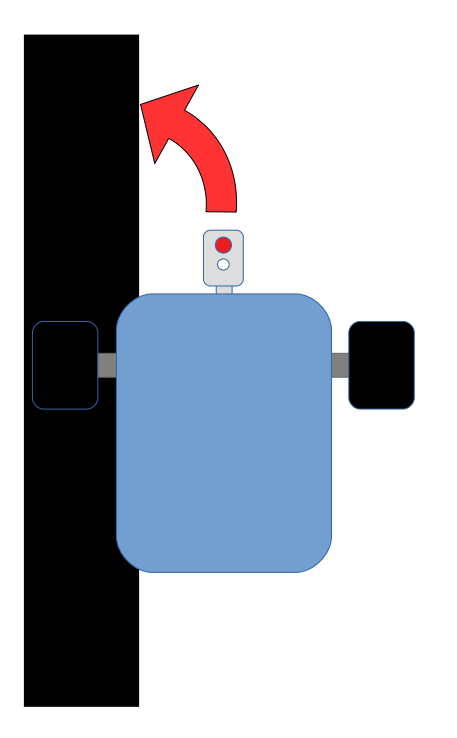

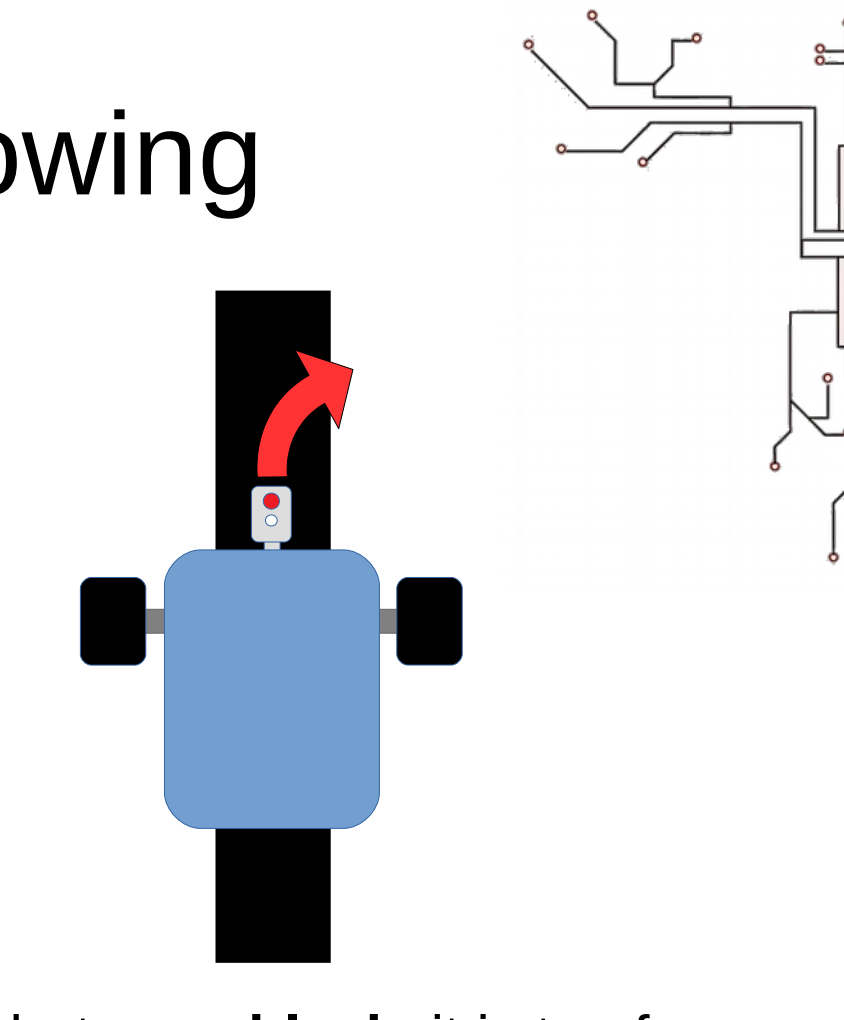

If robot sees **white**, it is too far to the **right**...

...so it should turn **left**.

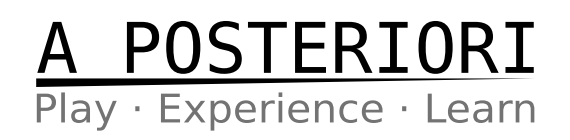

If robot sees **black**, it is too far to the **left**...

...so it should turn **right**

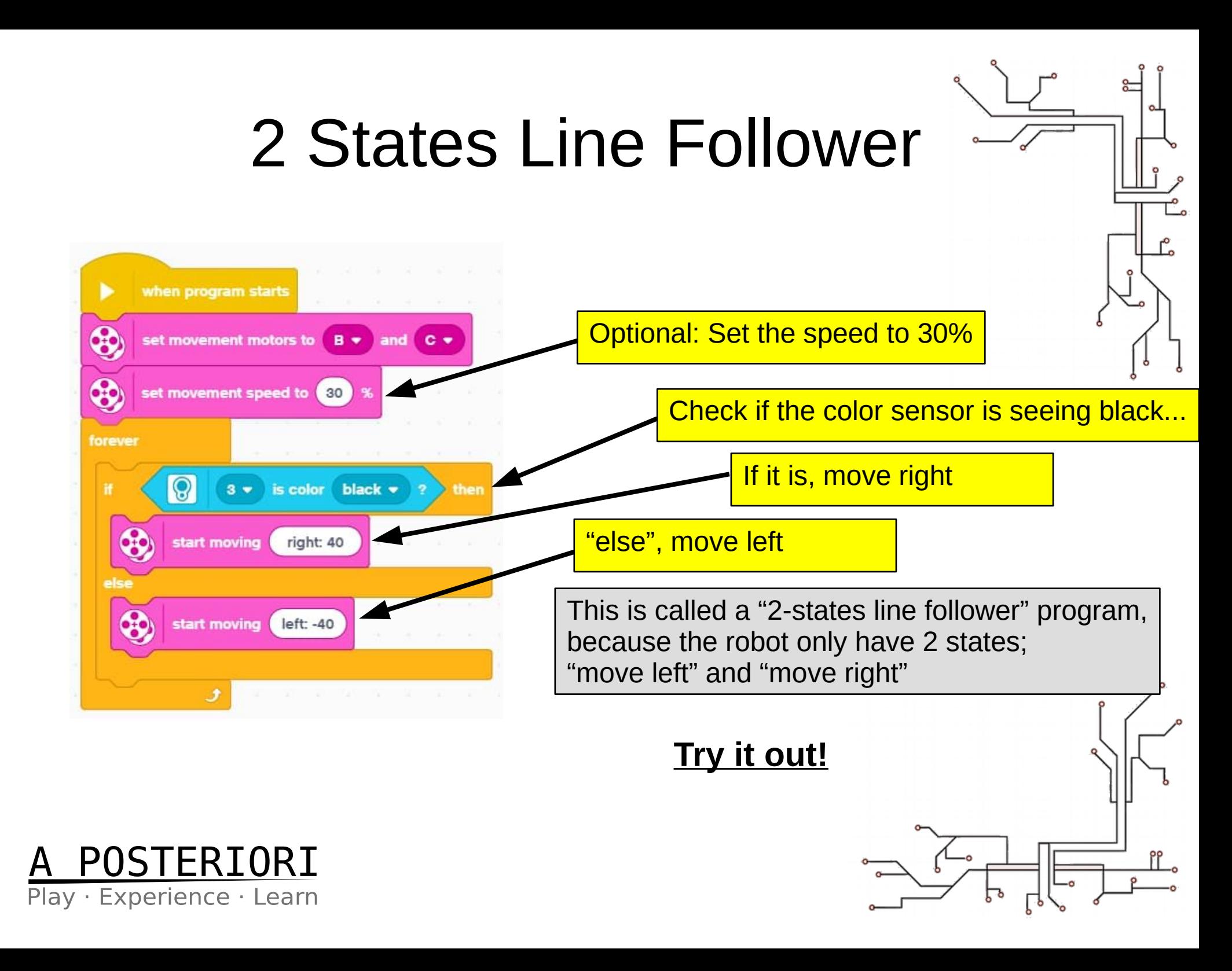

#### Problems

- Problem:
	- Movement is slow and jerky
- $\bullet$  Why?:
	- Robot ONLY move left and right. It never goes straight.
- Can we have 3 states?
	- Black, White, and Gray? (...there's no "Gray")

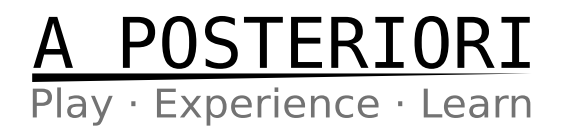

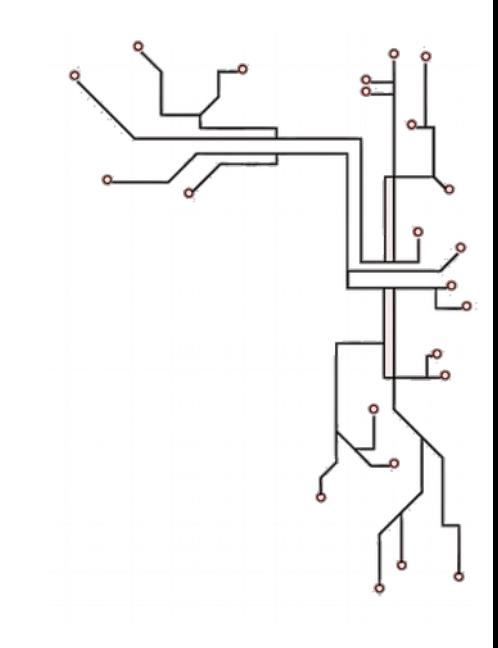

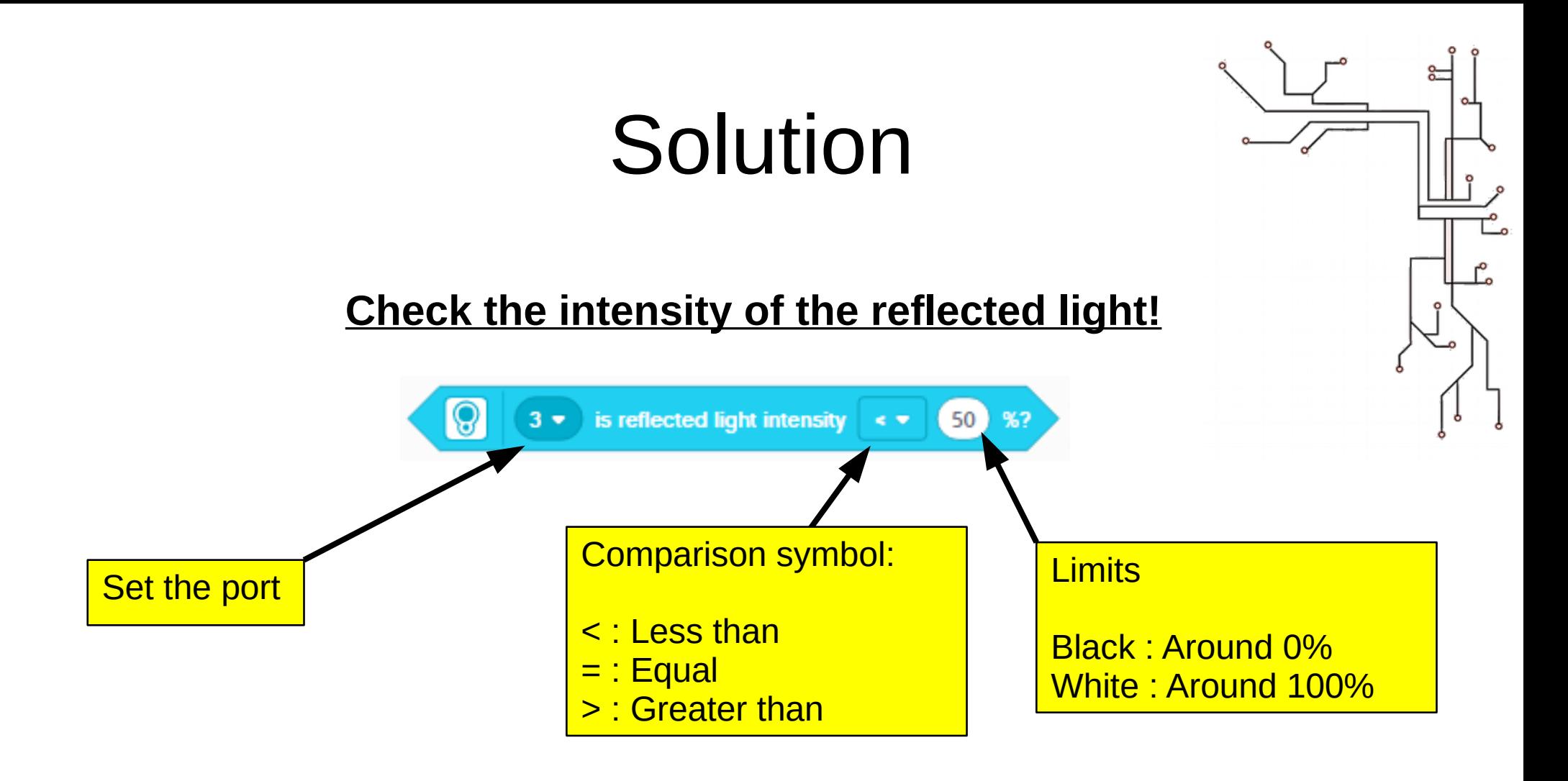

**Important**

Black should be close to 0%, but won't be exactly 0% White should be close to 100%, but won't be exactly 100%

You'll need to test it out to find the actual values

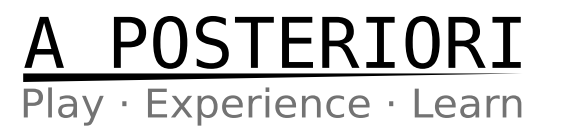

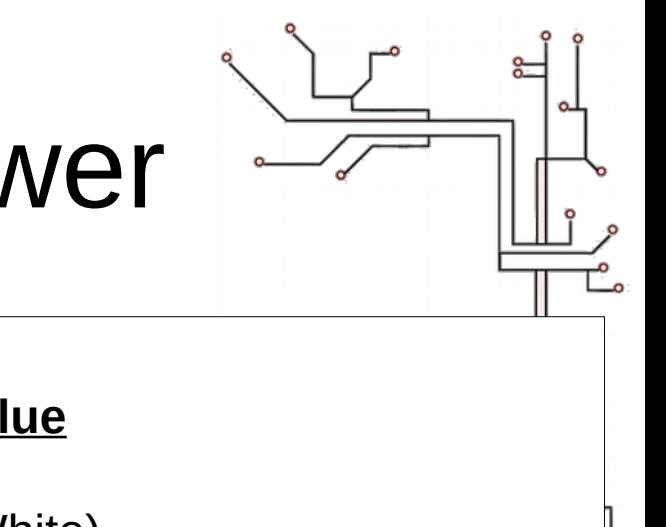

## 3 States Line Follower

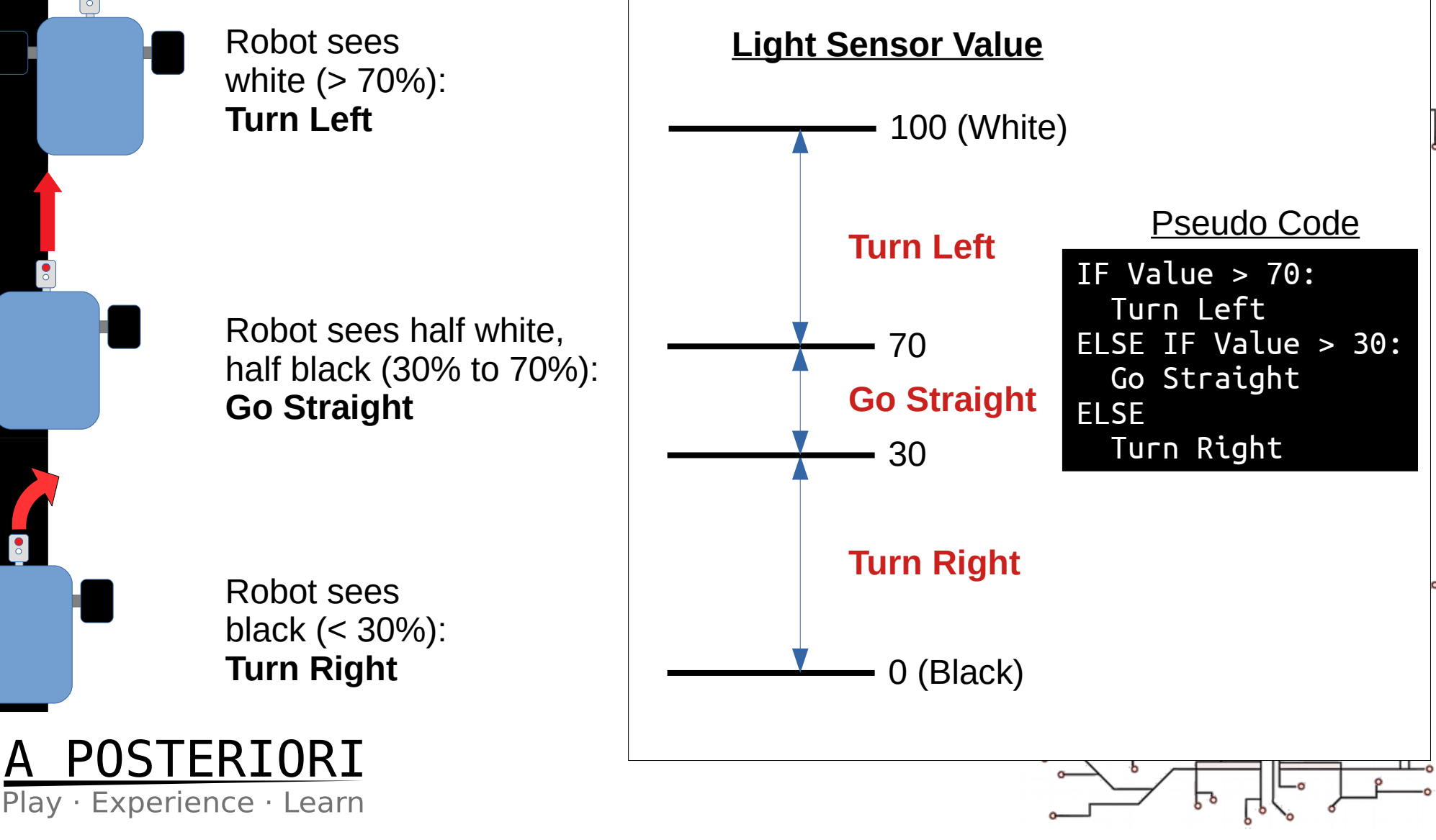

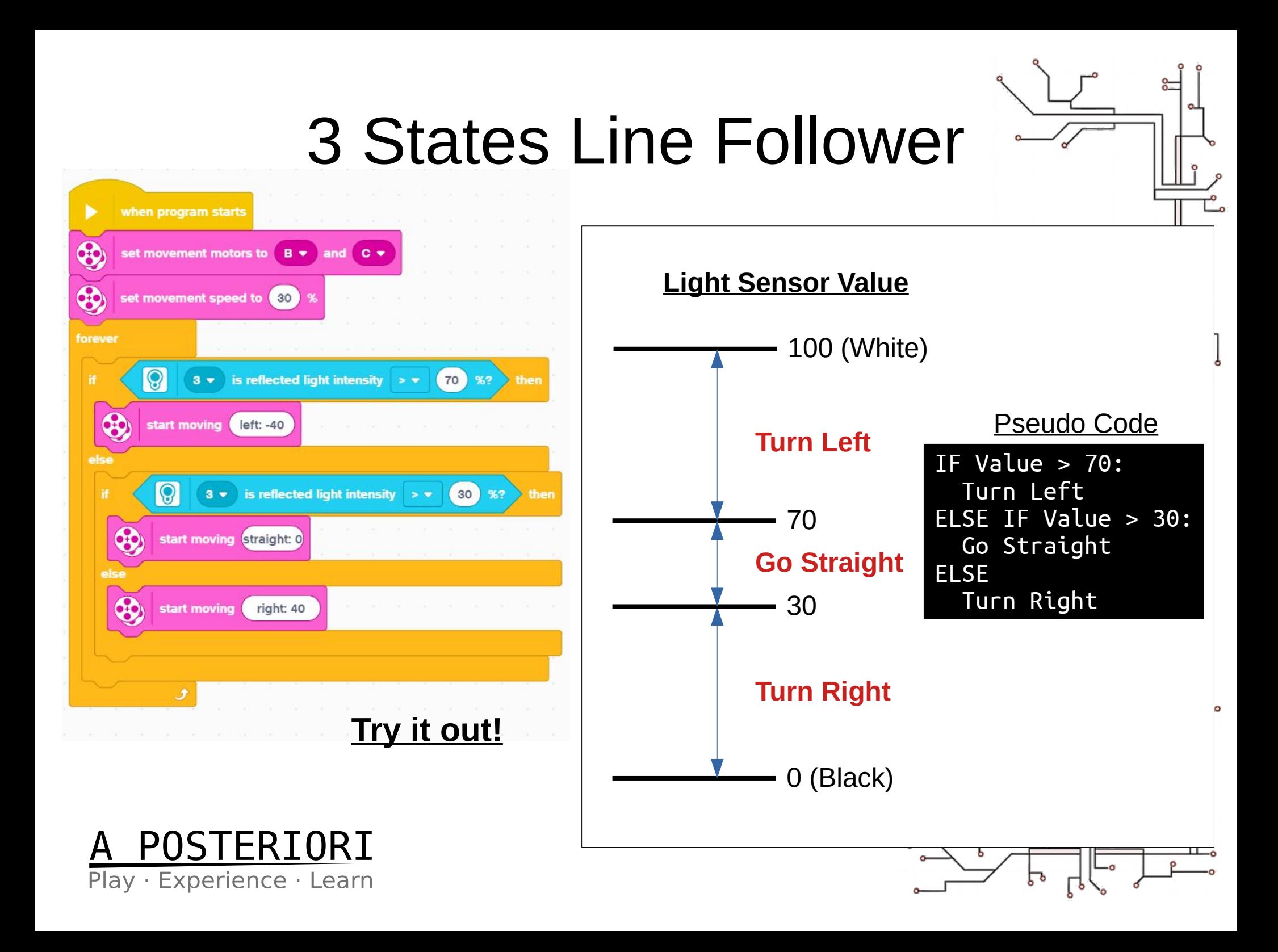

#### Pseudo Code

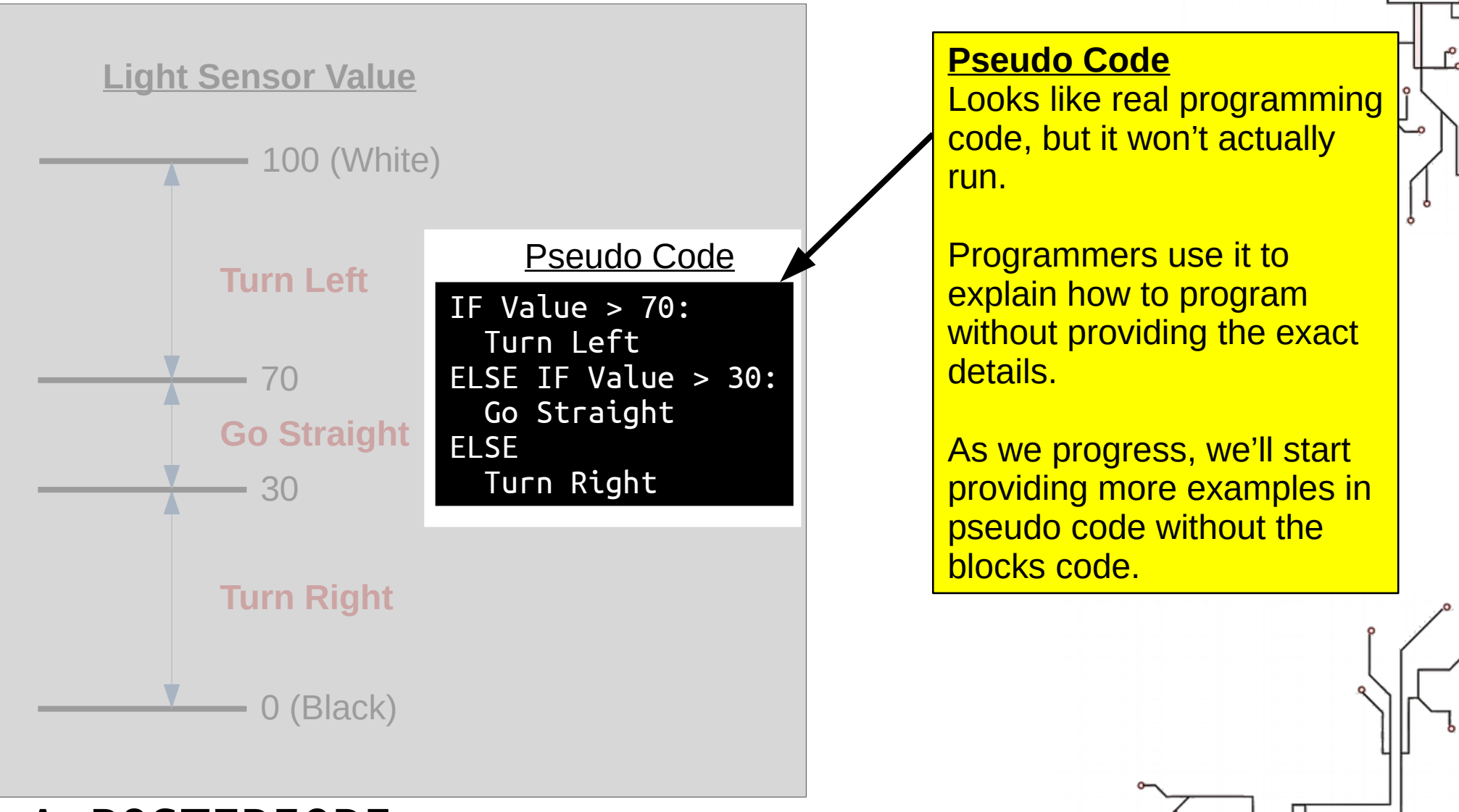

POSTERIORI Play · Experience · Learn

#### Can we do better?

- 2-states
	- Slow and Jerky
- 3-states
	- Smoother, but still a little jerky
- Can we have 5 states?

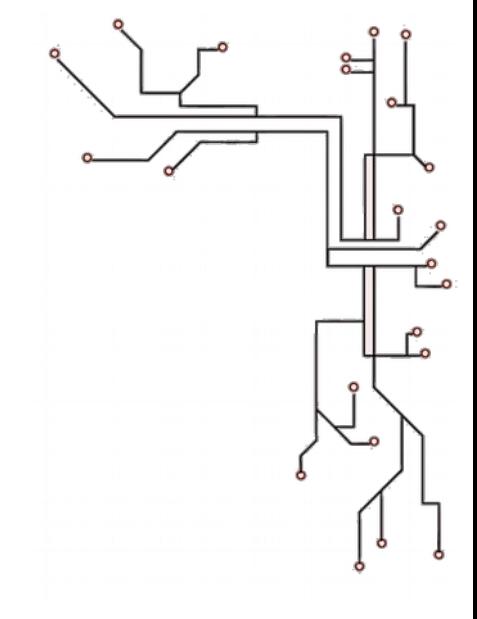

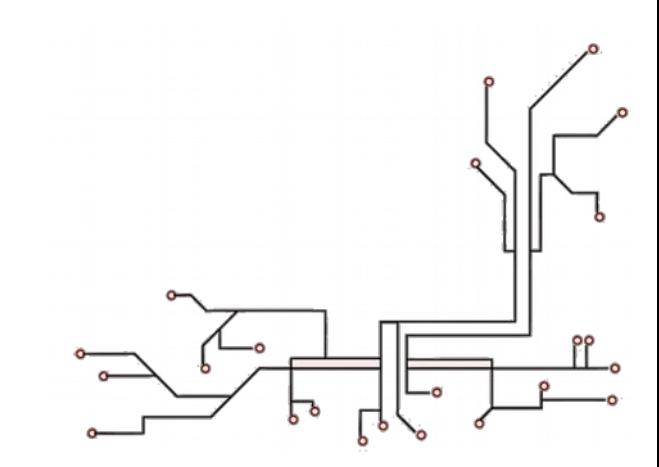

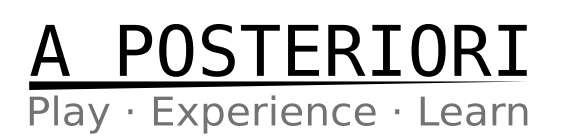

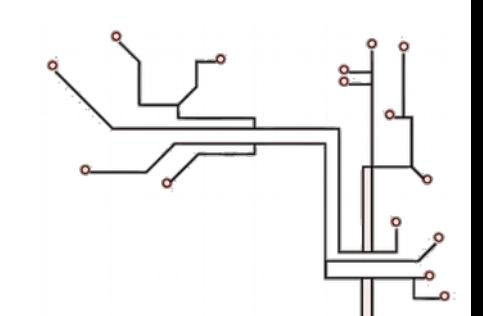

# 5 States Line Follower

#### **Try it out!**

- Read the pseudo code
- Try and write the actual program using that

# start moving left: -20 start moving left: -60 Slight Left Sharp Left Play · Experience · Learn

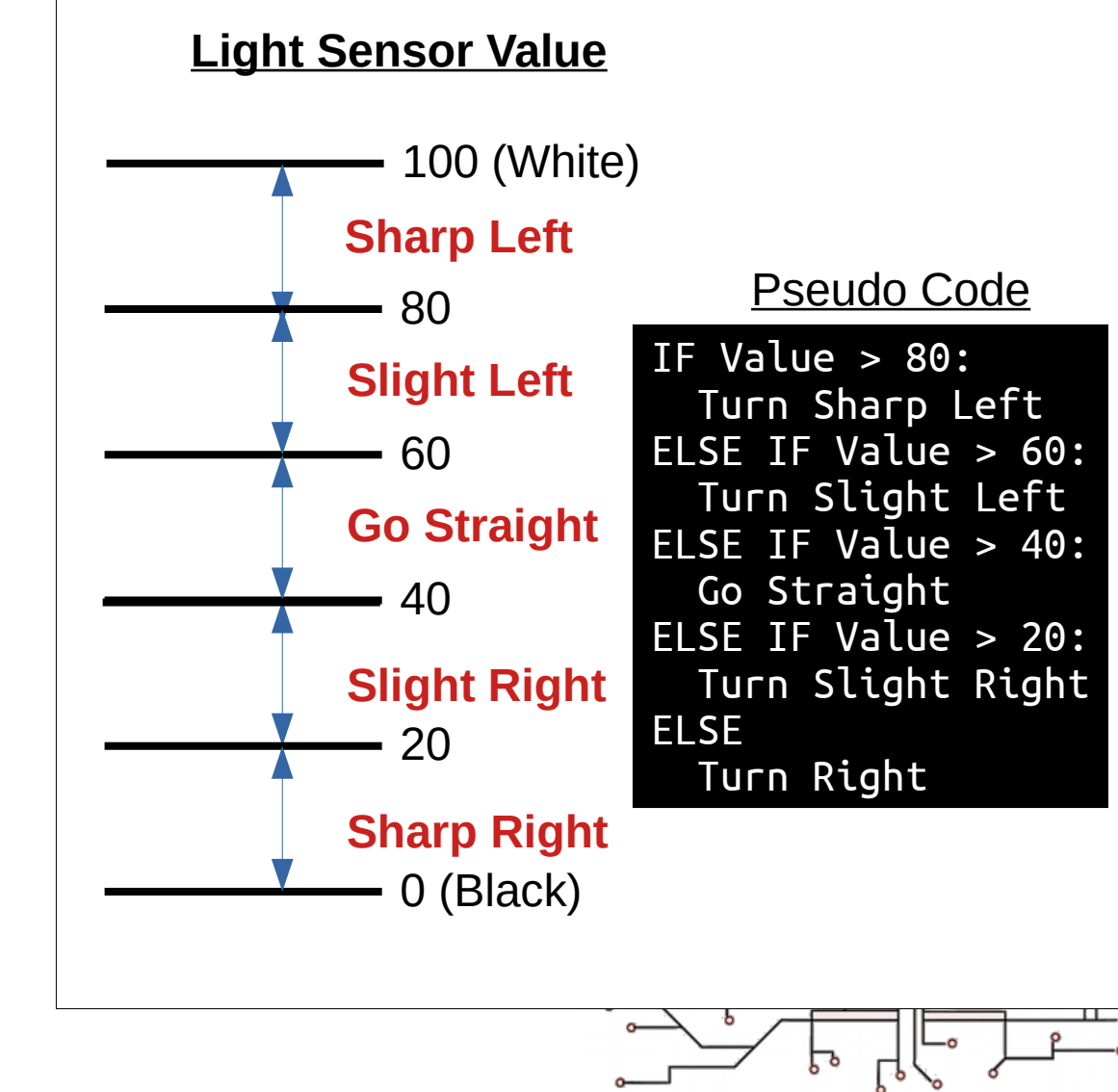

## Can we do even better?

- You can make...
	- 7 states, 9 states, etc
	- ...but it's probably not necessary
- More advanced method:
	- Proportional control
	- Uses math equation instead of "if / else"
	- Better than 5 states in some cases, but not all
	- We'll leave that for a future lesson...

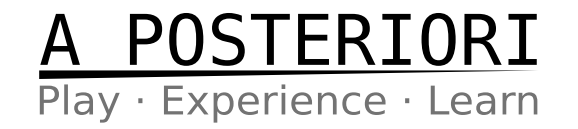

#### Summary

• Use "if / else" to choose what to do

- "is color" block to check color
- "reflected light intensity" block to check brightness

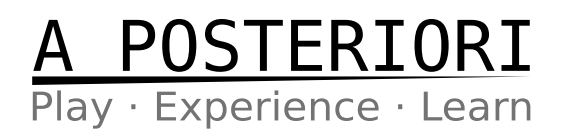

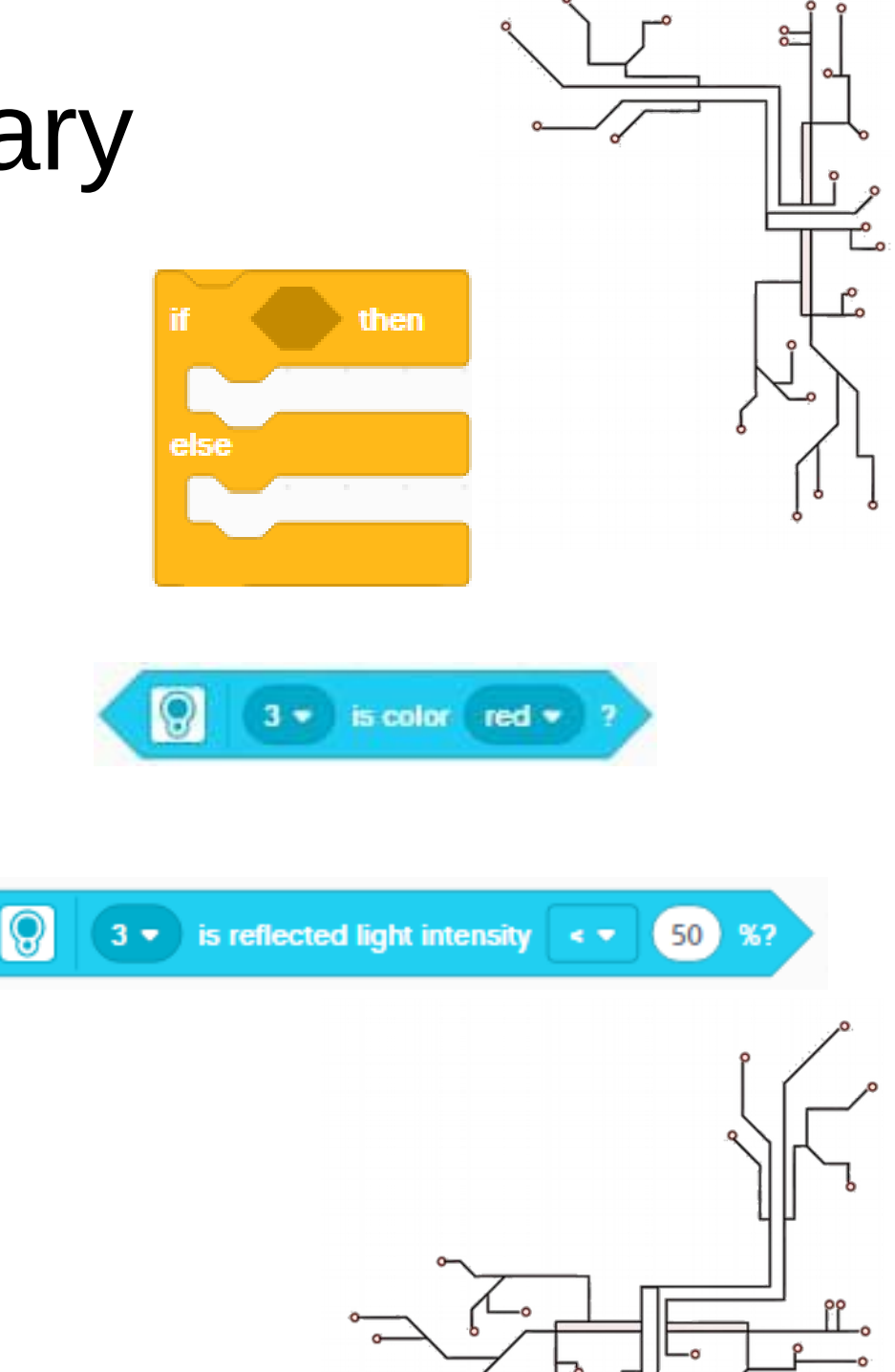

#### **Summary**

• Line Following: Robot follows edge of line

• Line Following: Can use more states to make movement smoother

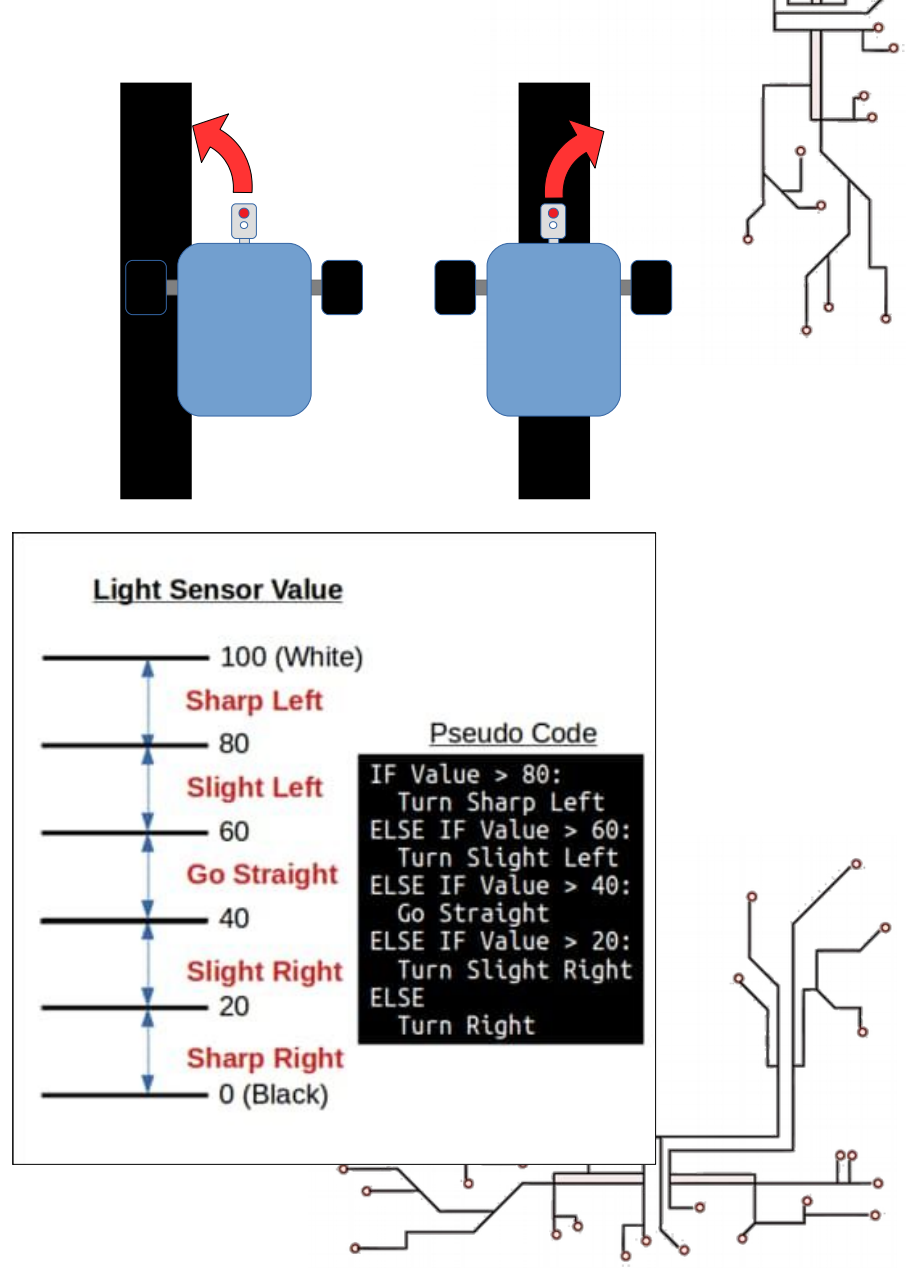

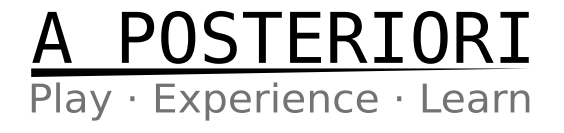

# Copyright

- Created by A Posteriori LLP
- Visit http://aposteriori.com.sg/ for more tips and tutorials
- This work is licensed under a Creative Commons Attribution-ShareAlike 4.0 International License.

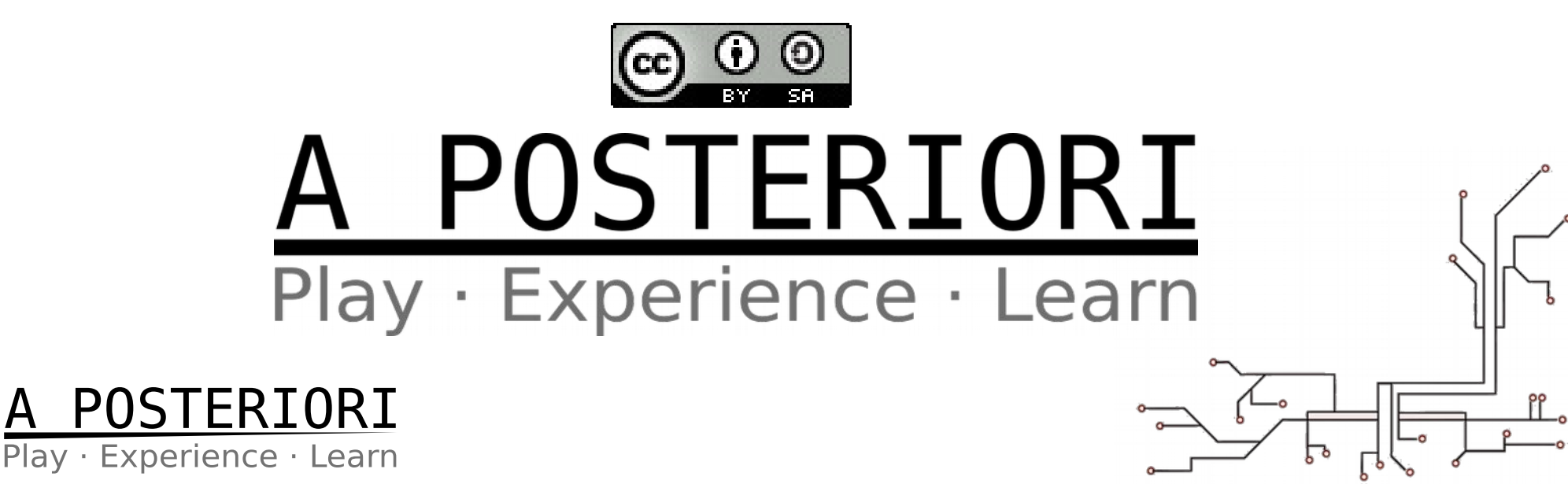